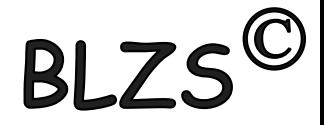

#### A piros keretben lévőket tudni kell!!

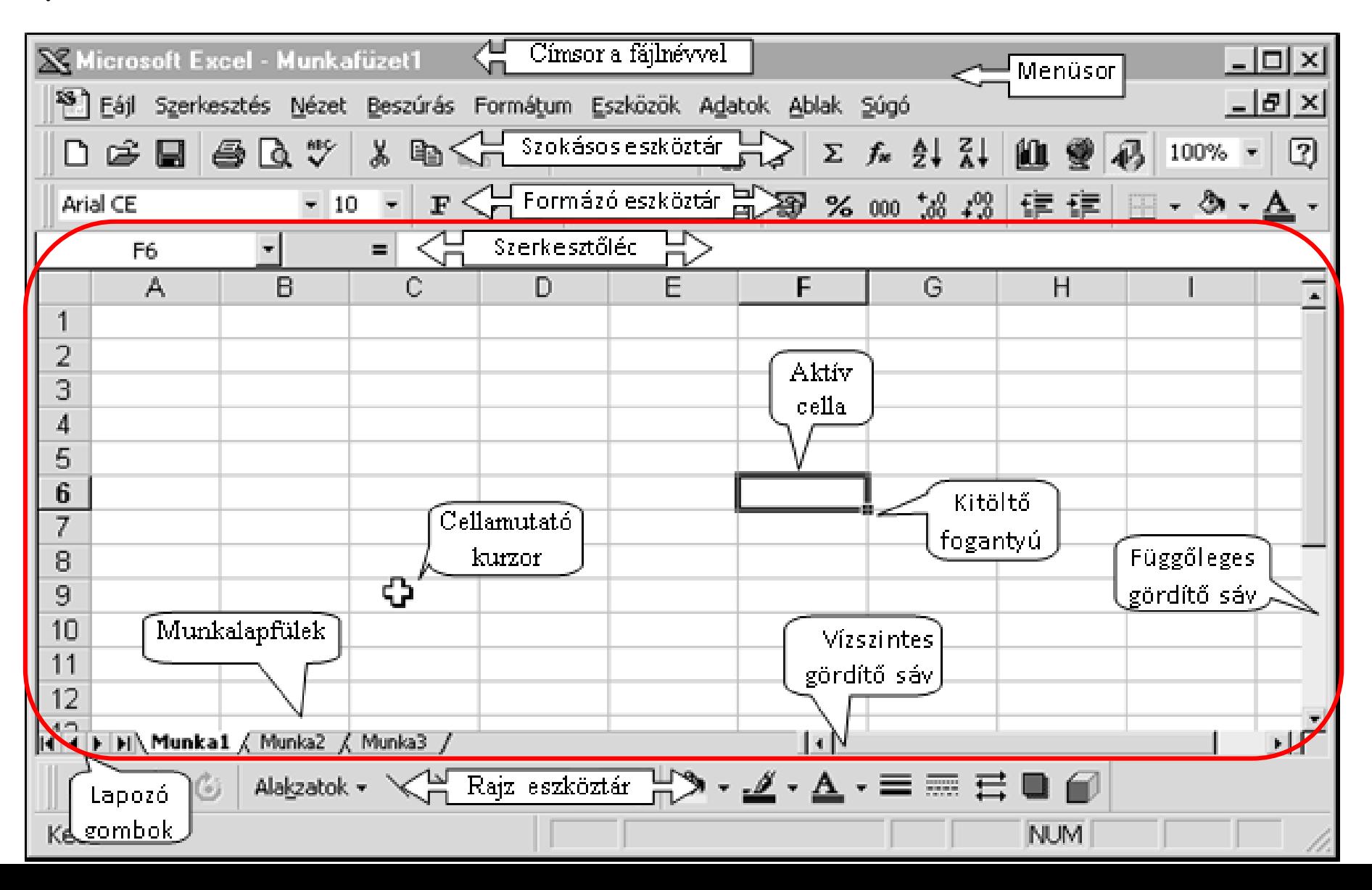

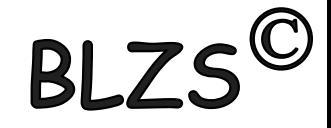

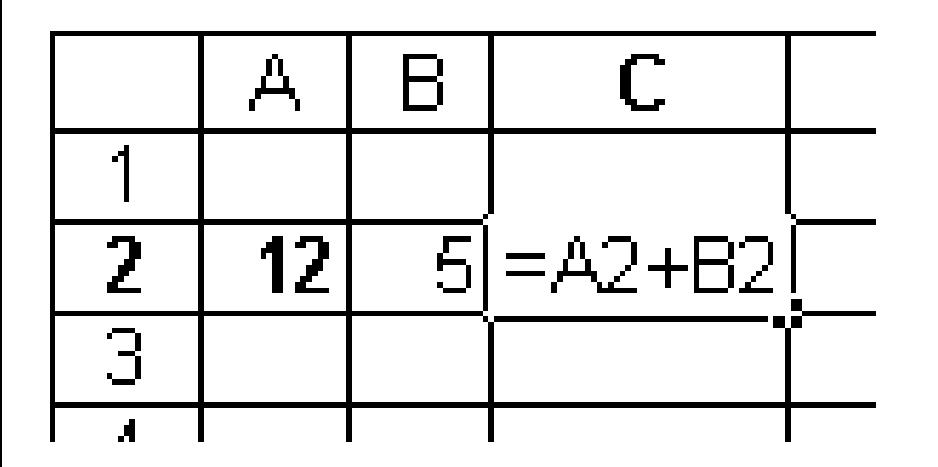

**Relatív cellahivatkozás** (például A2, vagy B2) azt mutatja meg, hogy egy képletet tartalmazó cellához képest hol helyezkednek el azok a cellák, amelyekre a képlet hivatkozik.

A képlet a példában az őt tartalmazó cellától eggyel és kettővel balra eső cellákban elhelyezett számok összegét számítja ki.

Ha ezt a képletet a C3 cellába másoljuk, akkor az A3 és B3 cellák tartalmát fogja összeadni.

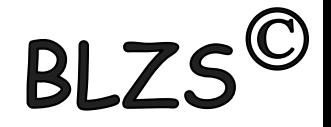

## **Abszolút cellahivatkozás**

mindig ugyanarra a cellára vonatkozik, annak pontos címét megadva.

Jelöléséhez \$ jelet használunk, például \$A\$1.

A cellahivatkozások típusai között képlet szerkesztése közben az F4 billentyűvel válthatunk.

### **Kevert cellahivatkozás**

A kevert cellahivatkozás félig abszolút, félig relatív. Például \$A1 vagy A\$1.

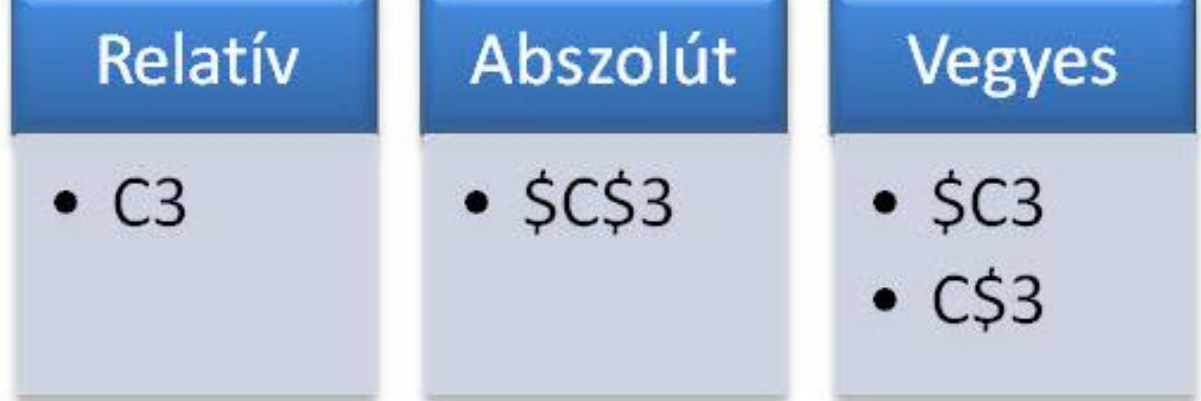

## **Képletek**

Matematikai műveleteket úgy végezhetünk, ha egy cellában egyenlőségjellel kezdve megadjuk a számításhoz szükséges képletet.

- Például ha az A1 cellában elhelyezzük az =A2\*D4
- képletet, akkor benne az A2 és D4 cellákban elhelyezett számok szorzata jelenik meg.

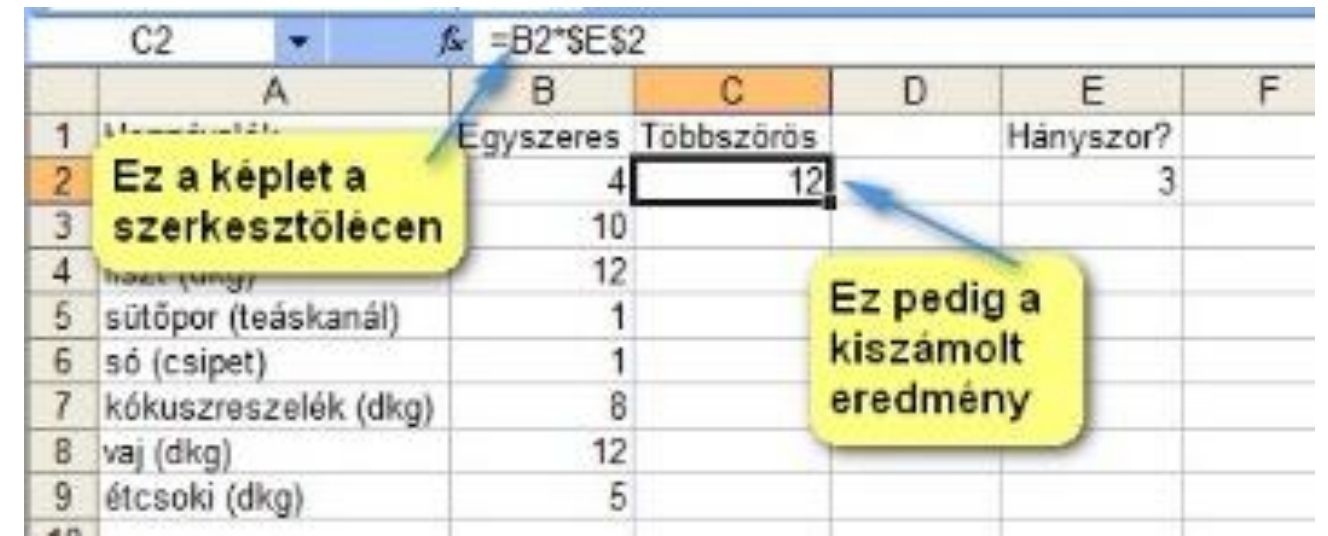

#### **Függvények**

A függvény előre definiált műveletsort hajt végre az argumentumában megadott cellatartományban szereplő adatokon. Például az

#### $=$  $\angle$ ATLAG(A1:B4)

## függvény az A1, A2, A4, A4, B1, B2, B3, B4 cellákban lévő

számadatok átlagát számítja ki.

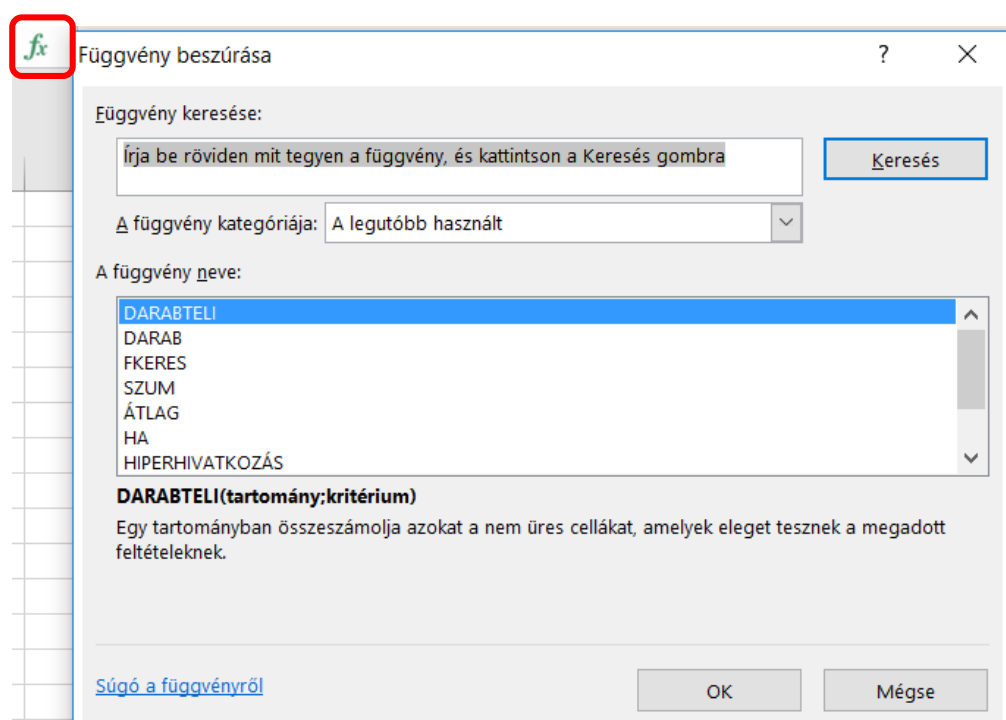

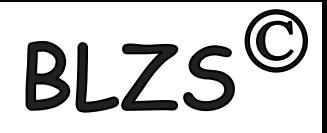

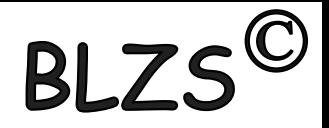

### **Szerkesztőléc megjelenítése**

- A szerkesztőléc használata azért ajánlott, mert így egyszerre láthatjuk képletet tartalmazó cellát kijelölve a képletet a szerkesztőlécen, az eredményt pedig a cellában.
- Válasszuk a **Nézet** | **Szerkesztőléc** parancsot.

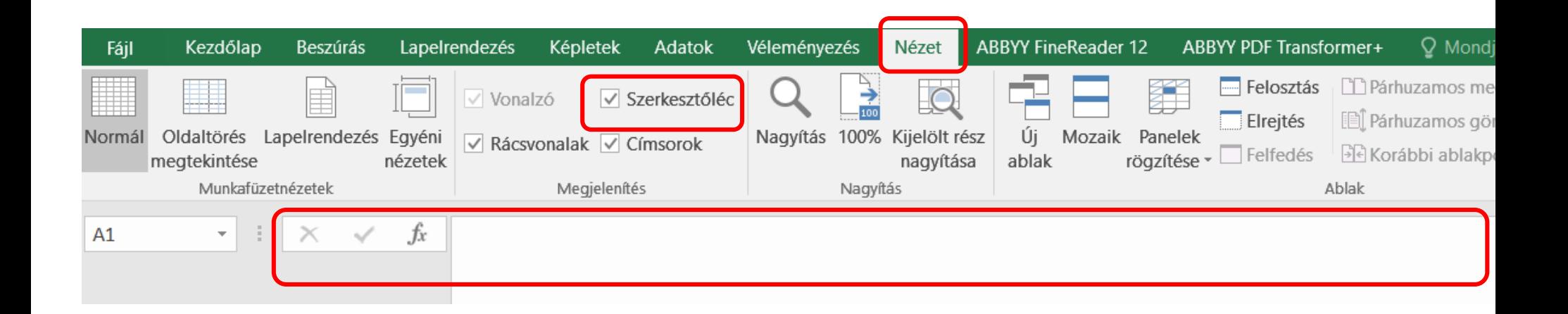

## **Papírméret beállítása**

- Válasszuk a **Lapelrendezés** | **Méret** parancsot,
- **a** *H Hattintás* a *méret* fülre,
- Állítsuk be az értékeket, végül **OK**

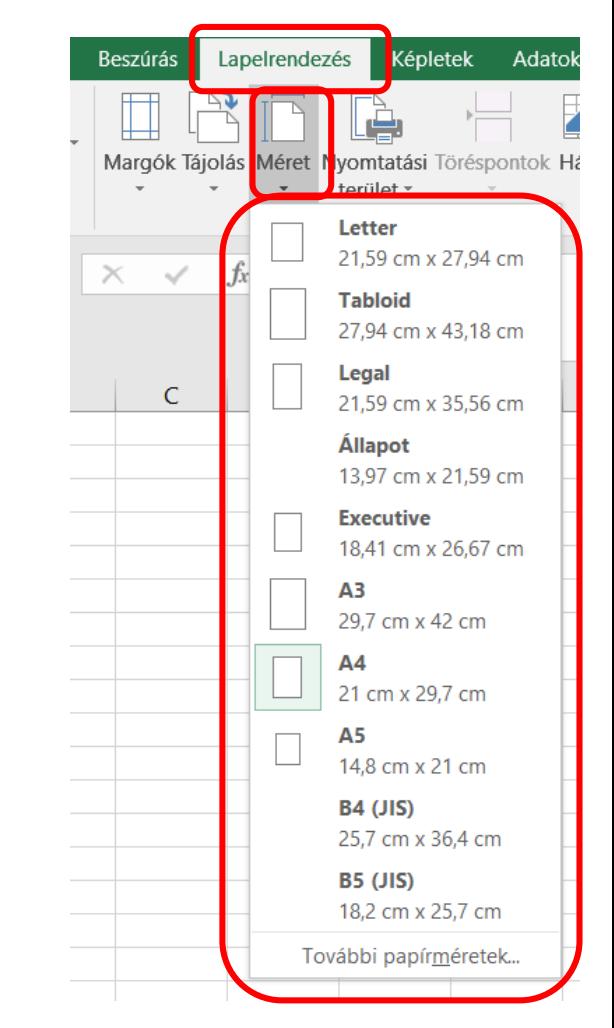

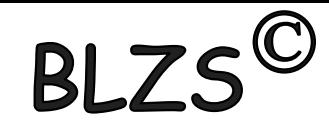

## **Oldalmargók beállítása**

## Válasszuk a **Lapelrendezés** | **Margók** parancsot,

- **a** *H*kattintás a *Margók* fülre,
- Állítsuk be a kívánt értékeket,

végül **OK**.

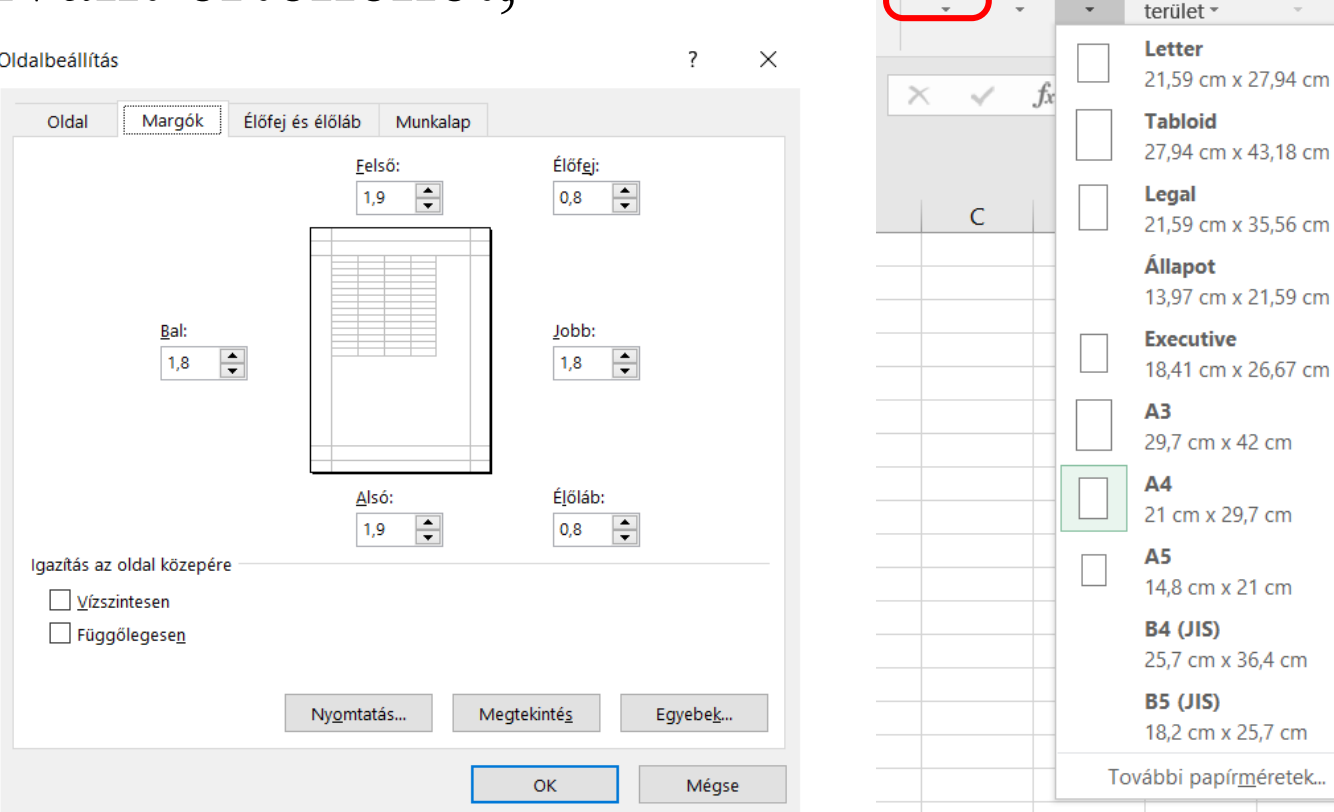

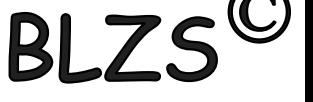

Képletek

Adatok

Lapelrendezés

Margók ajolás Méret Nyomtatási

Beszúrás